## **Mikrocontroller mit dem Arduino**

[Arduino Lernbaustein 1](https://wiki.qg-moessingen.de/faecher:nwt:arduino:lernbaustein1:start) Der ZPG Lernbaustein I der ZPG BW.

## **Bibliothek**

[Bauteilbibliothek](https://wiki.qg-moessingen.de/faecher:nwt:arduino:bauteilbibliothek:start)

## **Verschmischtes Material**

[Der "Rottweiler" Arduino-Kurs](https://wiki.qg-moessingen.de/faecher:nwt:arduino:arduino_kurs_rottweil:start)

From: <https://wiki.qg-moessingen.de/>- **QG Wiki**

Permanent link: **<https://wiki.qg-moessingen.de/faecher:nwt:arduino:start?rev=1579787517>**

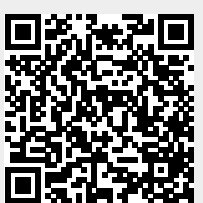

Last update: **23.01.2020 14:51**